## Introduction to the Process Safety Forum website

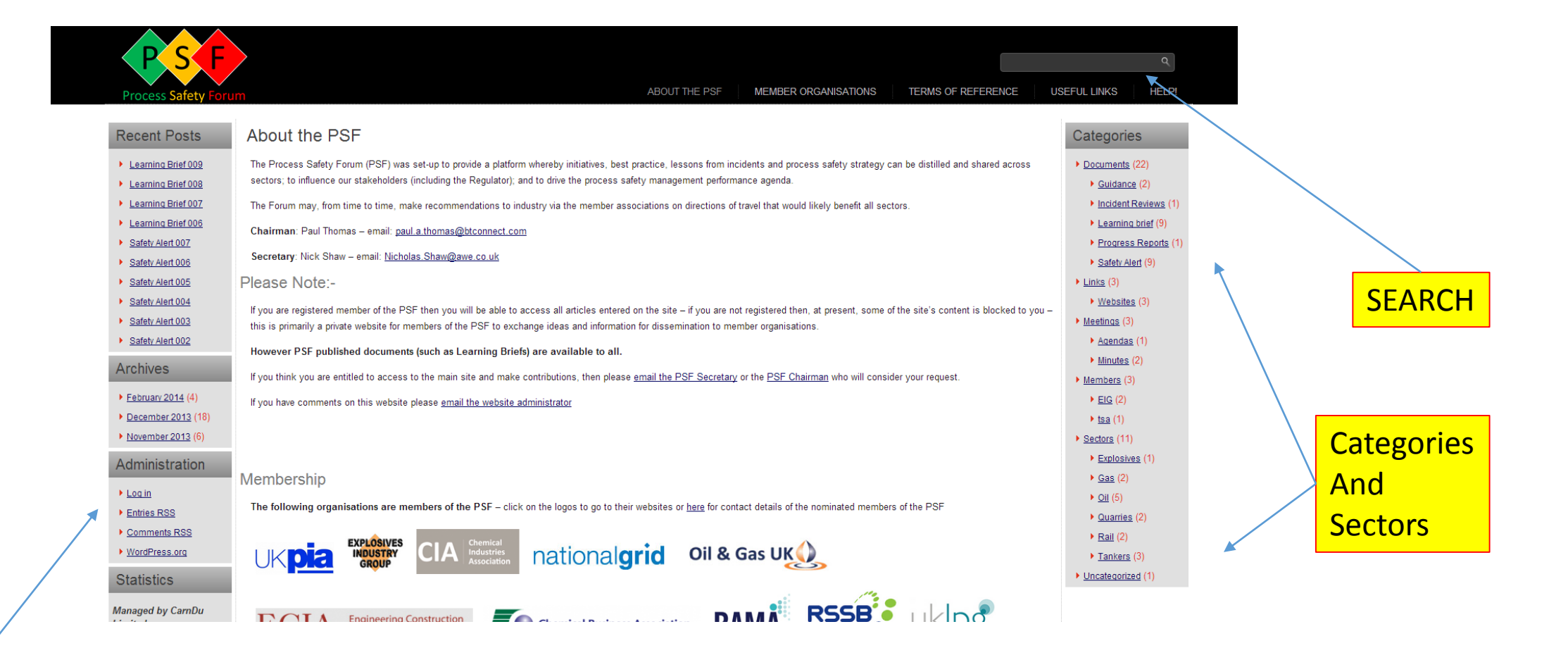

**LOGIN** 

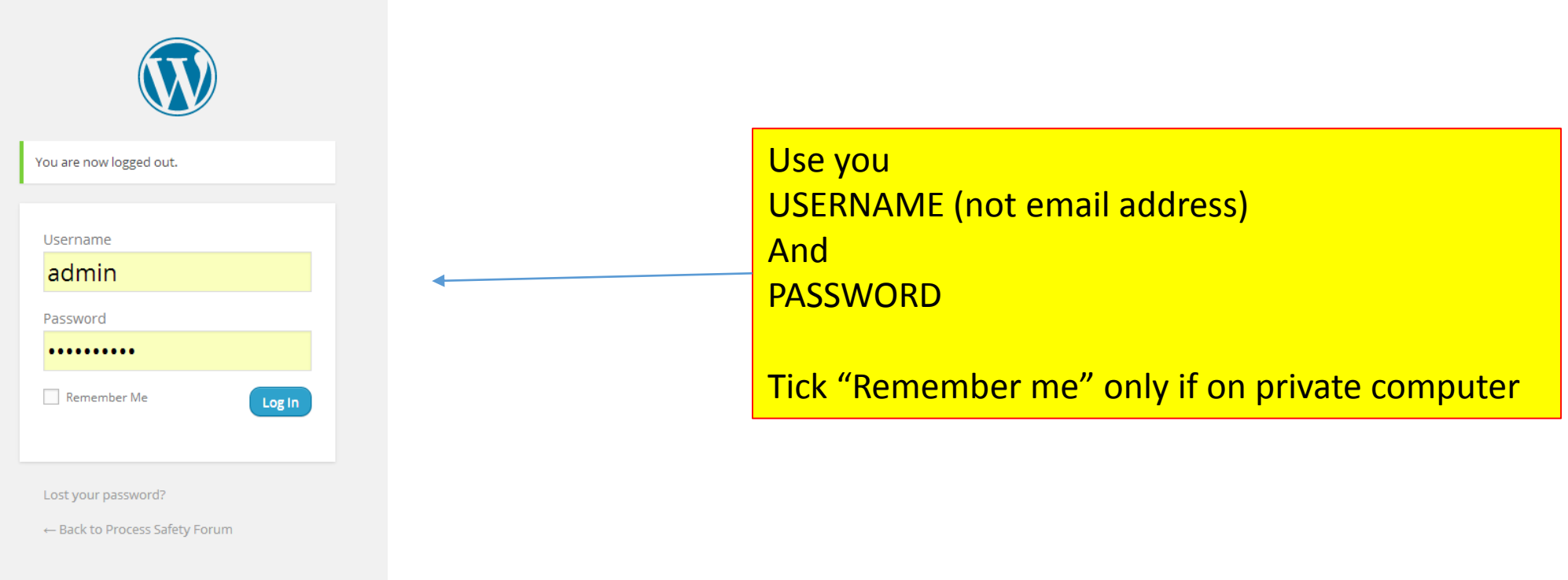

## Dashboard Screen - you can change your logon details By clicking Users

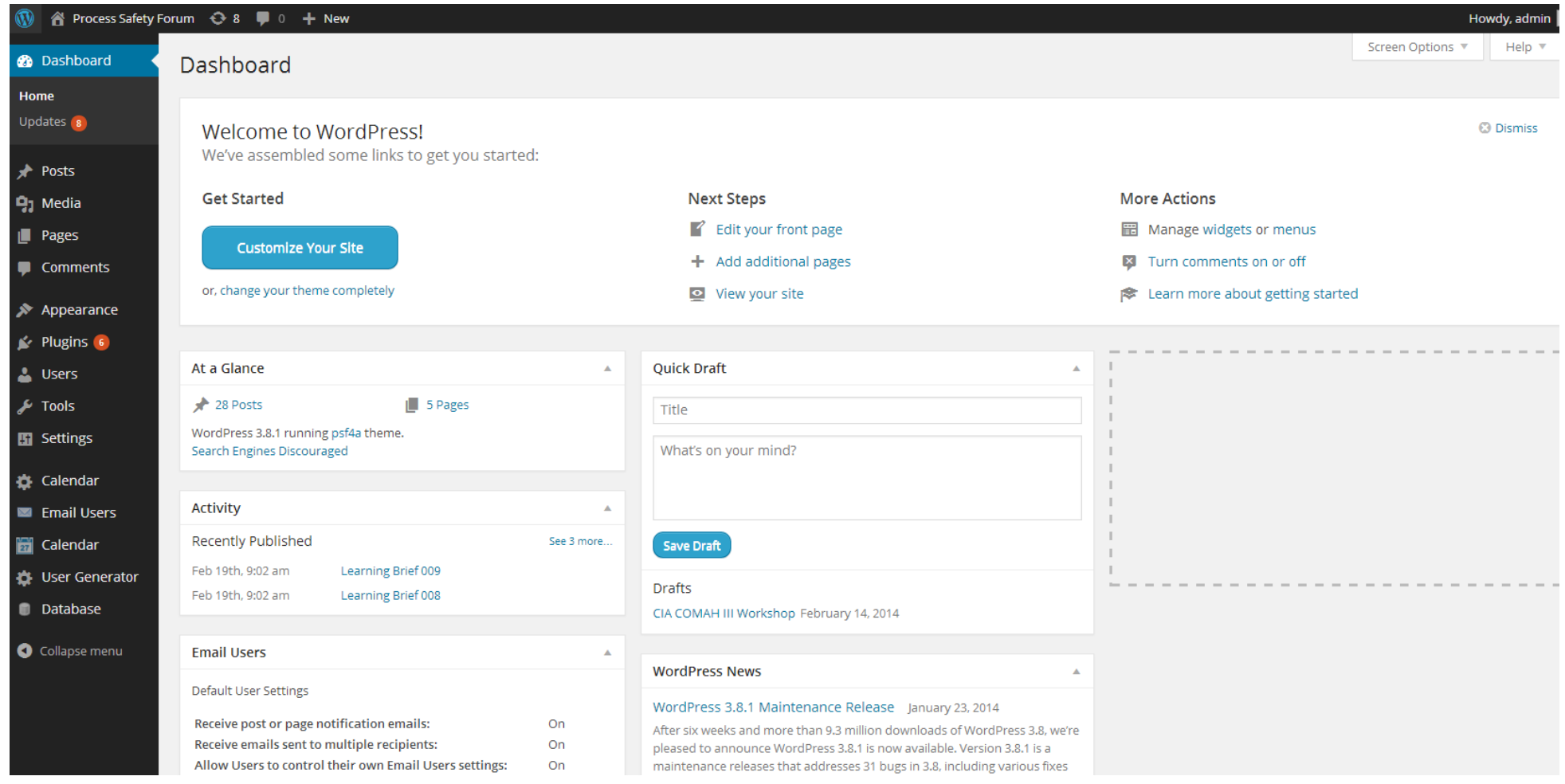

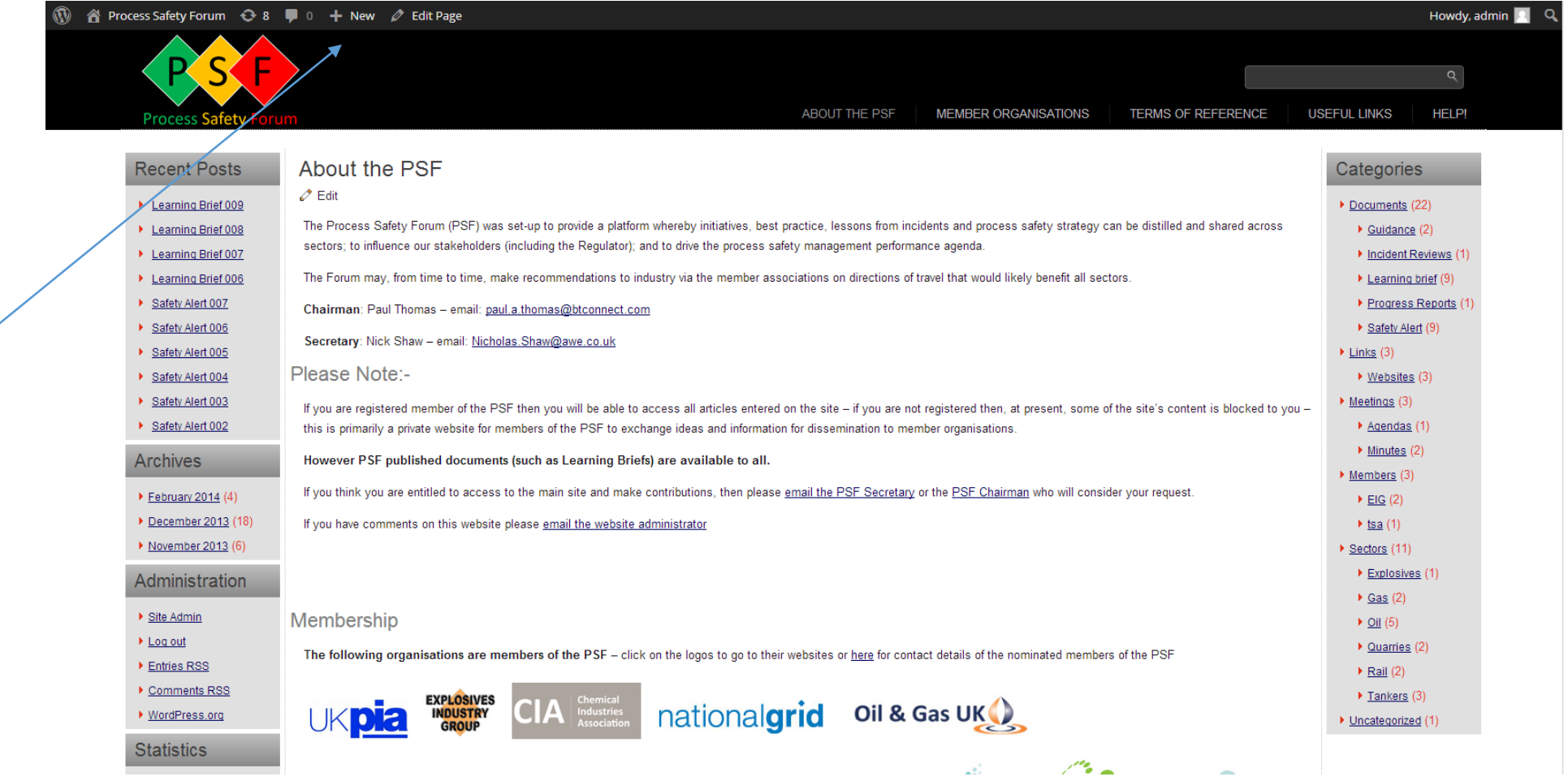

Add new **POST** from here

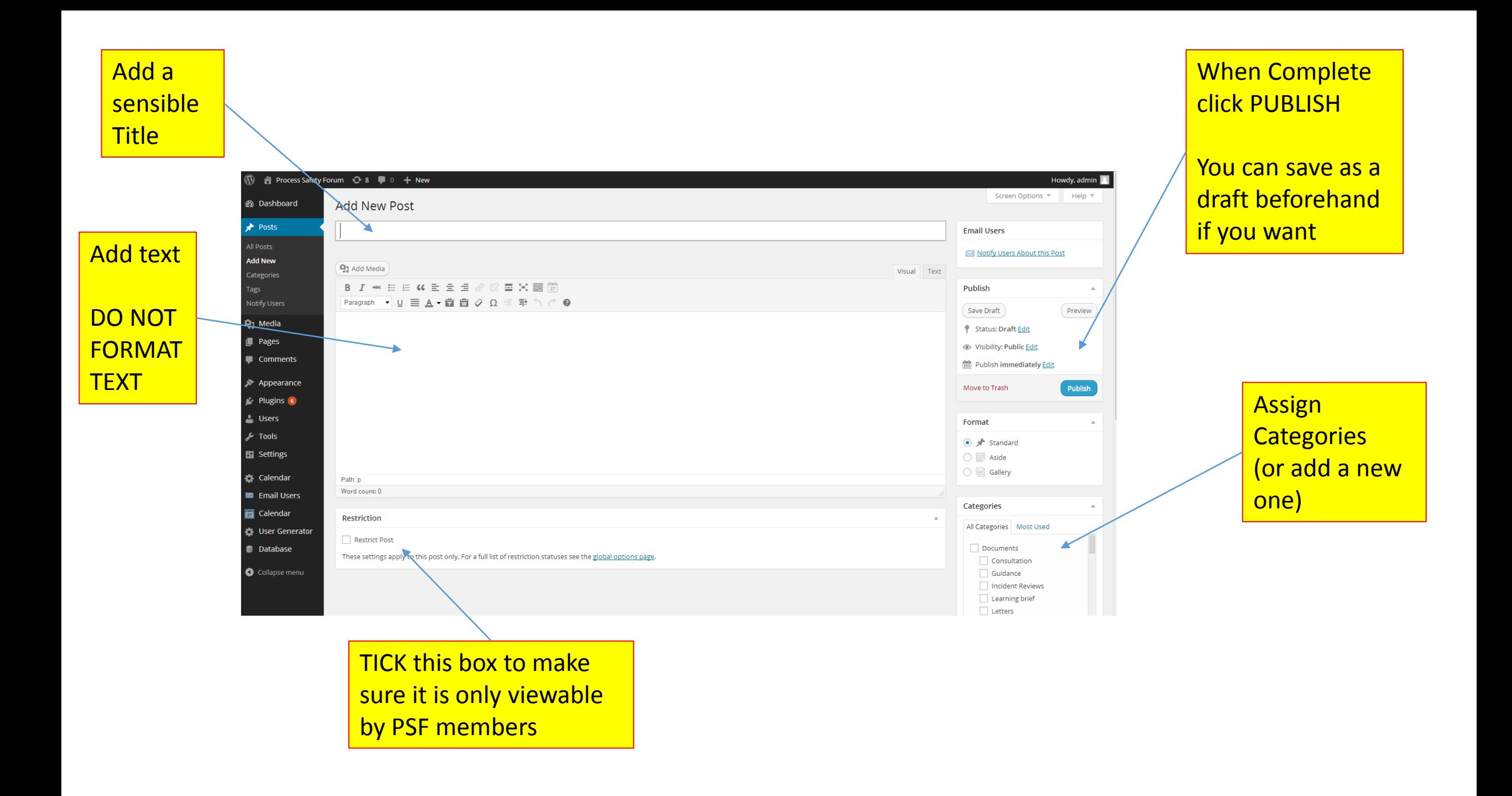

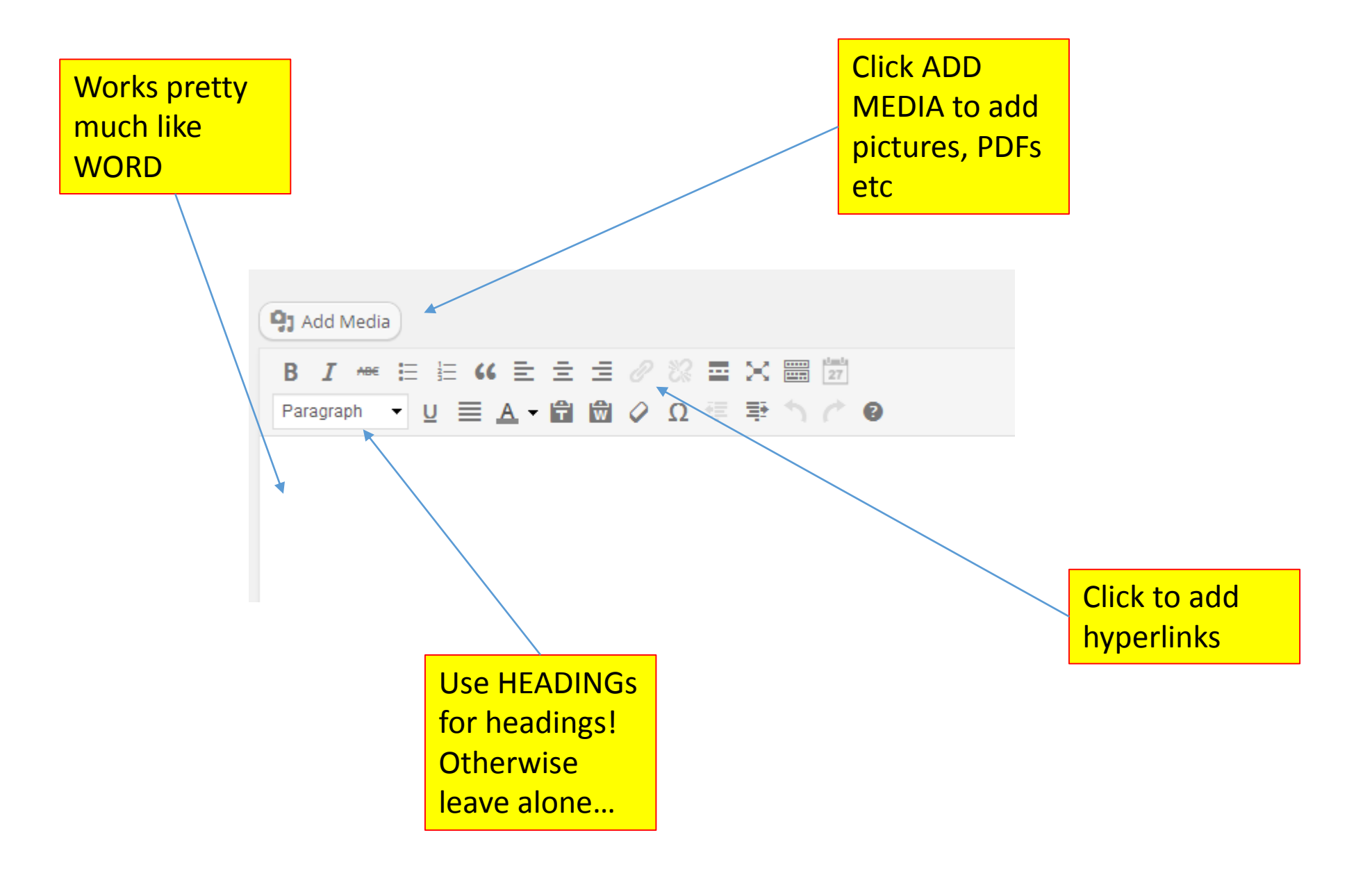

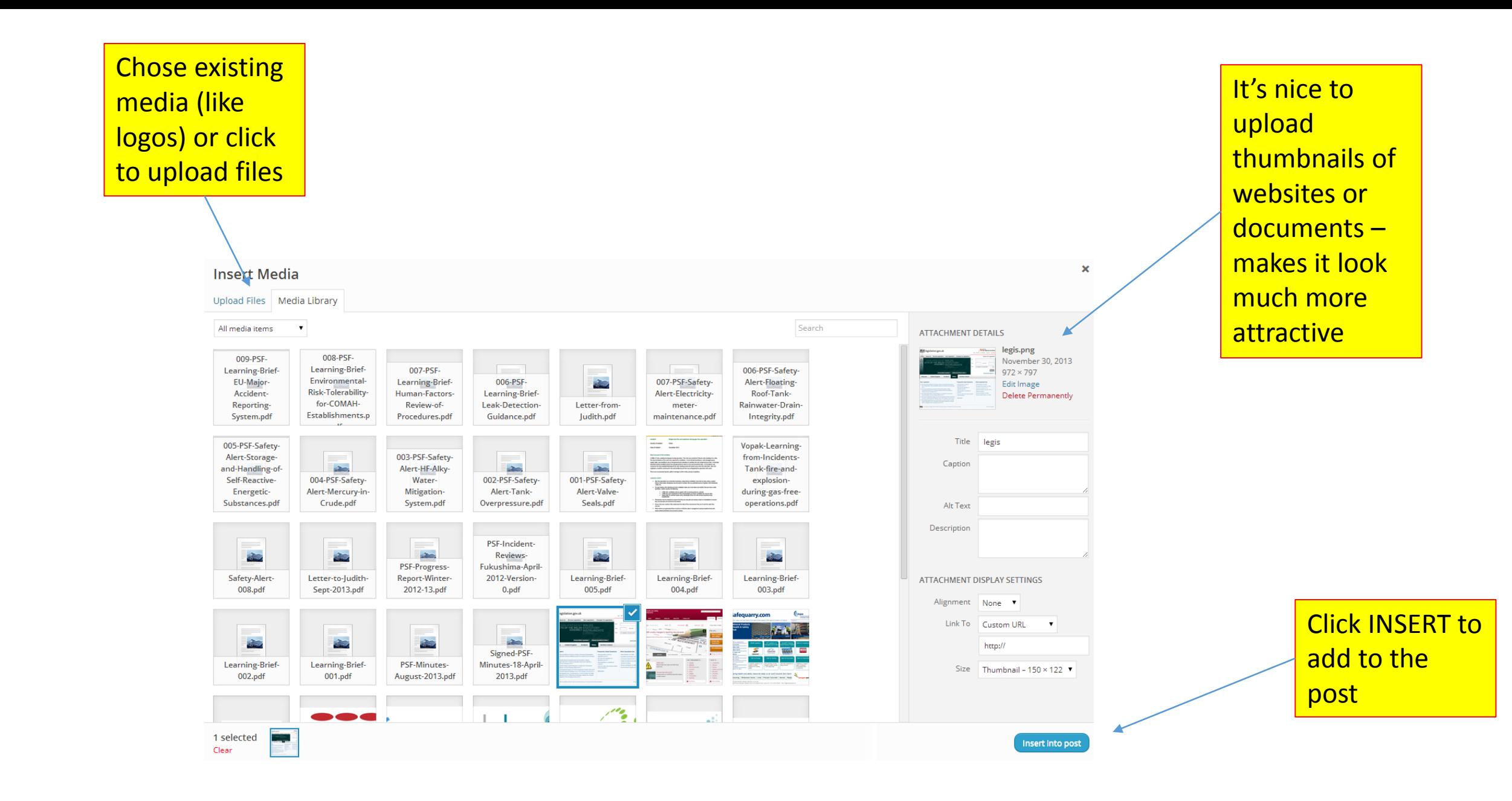

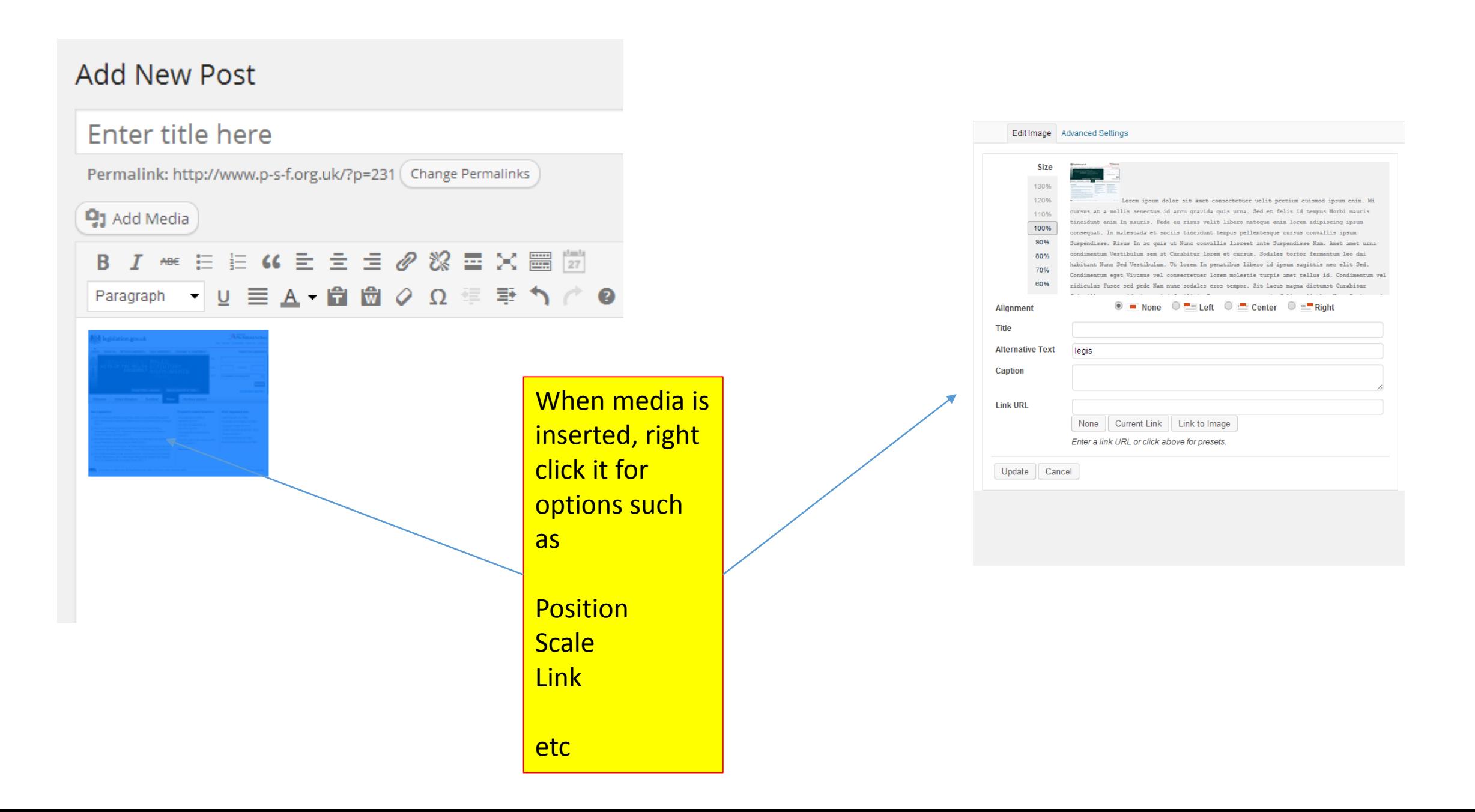

The best thing to do is HAVE A "PLAY" !

If you get stuck look online at [http://codex.wordpress.org/Main\\_Page](http://codex.wordpress.org/Main_Page)

There are dozens of "how tos" on the web – the site uses WORDPRESS

Or give me a call

We can always delete it!

Tom +44 1480 878620 +44 7802 400017 [tom@carndu.com](mailto:tom@carndu.com)

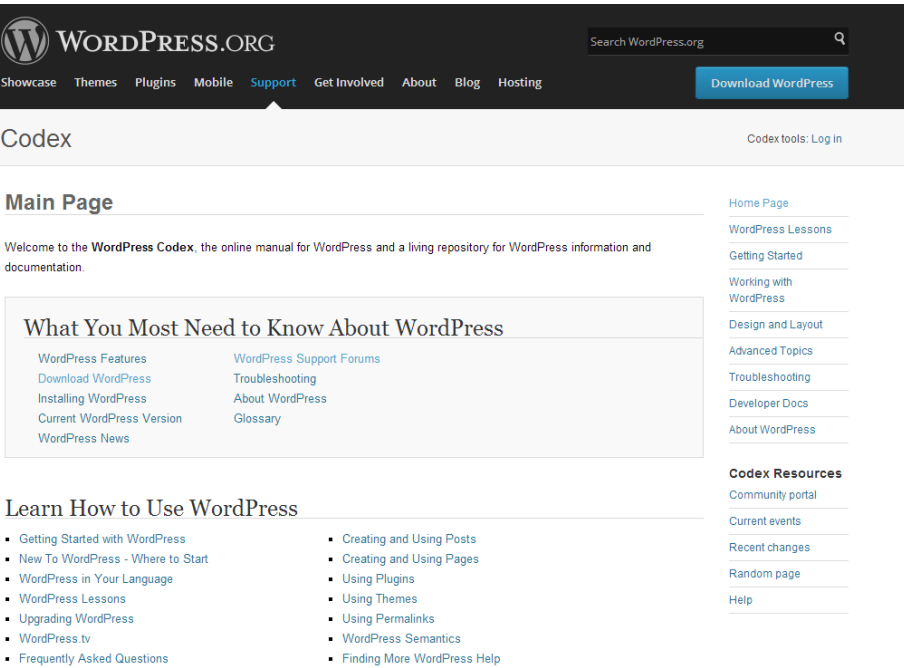